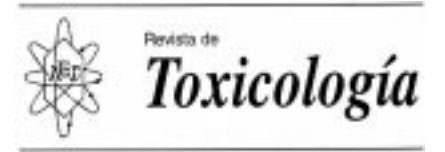

# **La búsqueda de información toxicológica: módulo práctico de aprendizaje**

 $\mathbf{Repetto} \; \mathrm{G}^{1,2^{\ast}}, \mathbf{Moreno} \; \mathrm{IM}^1, \mathrm{del} \; \mathbf{Peso} \; \mathrm{A}^2, \mathbf{Repetto} \; \mathrm{M}^{1,2}, \mathbf{Cameán} \; \mathrm{AM}^1$ 

<sup>1</sup> Área de Toxicología. Universidad de Sevilla.

 $^2$  Instituto Nacional de Toxicología de Sevilla. Apdo. Postal 863. 41080 Sevilla.

Recibido 29 de Enero de 2001 / Aceptado 14 de Mayo de 2001

**Resumen:** Los toxicólogos del siglo XXI han de ser capaces de buscar y manejar con eficacia la exponencialmente creciente información toxicológica, gran parte de la cual está disponible gratuitamente en Internet. Con esta finalidad el Área de Toxicología de la Universidad de Sevilla ha desarrollado un módulo práctico específico para toxicólogos establecidos y estudiantes de Toxicología, tanto presenciales como virtuales. Se facilita la distinción entre los diferentes tipos de fuentes de información toxicológica, su localización, interpretación y manejo para muy diversas áreas toxicológicas (reguladora, ocupacional, clínica, experimental, ambiental, etc.). Atendiendo a la amplitud del campo de búsqueda se utilizan buscadores generales, buscadores para compuestos químicos y buscadores especializados. Se han seleccionado 50 direcciones de gran interés y, para acelerar el aprendizaje, se ha desarrollado BUSCATOX, un buscador que facilita el acceso a bases de datos bibliográficas y de información depurada, estando disponible en la página http://www.farmacia.us.es/ toxicologia.htm. En el módulo se plantea una serie de preguntas que se han agrupado temáticamente, lo que permite la familiarización sucesiva con diferentes formas de presentación de la información toxicológica.

**Palabras clave:** Información toxicológica, búsqueda, Internet, enseñanza de toxicología

**Abstract: Searching for toxicological information: a practical learning project.** Toxicologists of the XXI century have to be able to search and use with efficiency the exponentially growing toxicological information. Most of the data is now freely available on the Internet. The Area of Toxicology of the University of Sevilla has developed an specific practical project for established toxicologists and for students of toxicology. The system facilitates the differentiation among the various types of sources of toxicological information, their localization, interpretation and use in diverse toxicological areas (regulatory, occupational, clinical, experimental, environmental, etc.). According to the spectrum of the search, general search engines, search engines for chemicals, and specialized search engines are used. More than 50 very interesting addresses were selected. To speed up learning, a search tool called BUSCA-

TOX was developed to facilitate the access to bibliographic and factual databases. It is available at http://www.farmacia. us.es/toxicologia.htm. A series of questions for each area is proposed, allowing the progresive familiarization with the different forms of presentation of the toxicological information.

**Key words:** Toxicological information, search, Internet, teaching toxicology.

## **Introducción**

En los últimos años se ha facilitado la disponibilidad a la enormemente creciente información toxicológica gracias a que muchas bases de datos han permitido el acceso gratuito a las mismas a través de Internet [1]. Esto condiciona a que, en este siglo XXI, los toxicólogos profesionales y estudiantes de Toxicología deban adaptarse para ser capaces de manejar eficientemente las herramientas que ponen a su alcance esta información. Con esta finalidad el Área de Toxicología de la Universidad de Sevilla ha preparado un módulo específico de aprendizaje, que se describe en el presente artículo, que está dando excelentes resultados tanto en la preparación de estudiantes de pre y postgrado, presenciales y virtuales (ej: http://www.vtc.us.es/postgrad/c320/presentacion.htm), como en el reciclado de toxicólogos con años de ejercicio [2].

Los objetivos específicos que se persiguen en este módulo práctico incluyen establecer la distinción entre los diferentes tipos de fuentes de información toxicológica, su localización, interpretación y manejo; la familiarización con la terminología específicamente toxicológica (CAS, EINECS, MSDS, TLV) y con la empleada en las bases de datos accesibles gratuitamente en Internet; así como el acceso a información de muy diferentes áreas toxicológicas (reguladora, ocupacional, industrial, clínica, experimental, ambiental...)

A quién dirigir la correspondencia. Dr. Guillermo Repetto, Email: repetto@cica.es

# **Disponibilidad de la Información Toxicológica**

Antes de 1990 el acceso a la información toxicológica estaba muy limitado, quedando ésta concentrada en algunas bases de datos privadas o comerciales, o directamente en revistas y directorios de resúmenes de publicaciones. A partir de entonces la información pasa a ser compartida. Comienza la disponiblidad a través de Internet en diversas bases de datos de gran interés, ya que sus propietarios permiten su difusión. A partir del año 2000 se empieza a generalizar el acceso a textos completos, incluyendo los artículos de revistas, habiendo surgido en la actualidad el debate acerca de la necesidad de la libre disposición de los mismos.

Entre los tipos de servicios gratuitos relacionados con la toxicología podemos citar la existencia de *foros de debate* a través de web o correo electrónico, como TOXICOL- Foro de Toxicología, o 3ERRES - Foro de Alternativas a la Experimentación Animal [3]; *comunidades virtuales* con potentes herramientas y áreas de trabajo en grupo, como FARMATOXI; *servicios de noticias* vía web o correo electrónico; *programas informáticos de libre distribución* [4]; o *enlaces con información* de muy diverso tipo, incluyendo bases de datos de información depurada, de información bibliográfica con resúmenes de artículos, o de textos completos de publicaciones. Lógicamente también existen sistemas no gratuitos.

Las bases de datos en Internet presentan una serie de ventajas que incluyen el libre acceso desde cualquier lugar, la inmediatez de la respuesta, la disponibilidad de la última versión de la información, fácilmente actualizada, y la gran variedad y amplitud de contenidos de la misma. Entre los principales inconvenientes figura que las direcciones de acceso son muy cambiantes, lo que obliga a comprobar continuamente su funcionamiento. La operatividad de los servidores y las limitaciones de las conexiones restringen actualmente el acceso a algunas direcciones, particularmente a determinadas horas del día. Así mismo, las bases de datos emplean diferentes criterios para la clasificación y búsqueda de la información, lo que obliga al usuario a adaptarse y a recordar las peculiaridades de cada una de ellas si desea obtener con rapidez resultados útiles. De igual modo, algunos navegadores resultan incompatibles para determinadas direcciones. El idioma puede suponer una limitación más, ya que la mayor parte de las bases de datos están en inglés.

## **¿Dónde se encuentra la información toxicológica?**

Los datos fundamentales utilizados en toxicología incluyen la identificación de la sustancia, sus propieda-

des fisicoquímicas, producción y localización de los fabricantes, procedimientos analíticos, medidas de seguridad ocupacionales y de manipulación y transporte, emergencia, tratamiento de intoxicaciones, cinética y exposición ambiental, biorremediación, toxicidad y cinética en diferentes organismos, e información de normas reguladoras. Estos datos se encuentran en una gran cantidad de bases disponibles, por lo que los criterios más útiles para seleccionarlas debieran basarse en la relevancia de la información que contengan; la fidelidad de los mismos a los documentos originales; la objetividad en el tratamiento de los datos, separando la información de cualquier tipo de anuncios, y si es posible, citando la fuente original; la mayor cobertura posible; y la actualización periódica [5]. La propiedad del sistema debiera quedar clara, así como la autoría de los documentos. El respaldo de instituciones de prestigio supone un valor añadido de gran interés [6]. Debemos remarcar que cuando una información no figura en una determinada base de datos, esto no debiera interpretarse en ningún sentido, ya que es posible que esos datos simplemente todavía no hayan sido incluidos.

En la práctica, atendiendo a la amplitud del campo de búsqueda, se utilizan *buscadores generales*, buscadores para compuestos químicos y buscadores especializados. Los portales o buscadores generales (Google, Altavista, Yahoo, Excite, etc.) pueden ser útiles para encontrar documentos sobre diversos compuestos. Aunque no garantizan el éxito de la búsqueda ni la objetividad de la información, en ocasiones resultan interesantes por su capacidad de localizar documentos y páginas por gran parte de la red, aunque no revisan bases de datos específicas.

Los *buscadores para compuestos químicos*, particularmente ChemFinder o ChemIDplus, resultan de enorme interés ya que ofrecen un listado de bases de datos en las que puede encontrarse información concreta sobre el producto. ChemIDplus facilita la identificación inequívoca de 350.000 sustancias, incluyendo las estructuras de más de 56.000. TOXNET (Toxicology data network) es un conjunto de excelentes bases de datos gestionado por la Biblioteca Nacional de Medicina norteamericana que se está convirtiendo en el más completo accesible gratuitamente vía web [7].

Una opción más refinada consiste en realizar una búsqueda dirigida en *buscadores especializados* enfocados al tipo de información precisada. Para ello es imprescindible disponer de un listado actualizado de las mejores bases de datos disponibles en cada momento. Para el presente módulo se ha realizado una selección de unas 50 direcciones de gran interés, escogidas de entre los más de 400 enlaces actuales con información toxicológica de calidad, y que se incluyen en la Tabla nº 1. Pueden encontrarse relaciones más detalladas en diferentes publicaciones [1-9]. Para facilitar el aprendizaje se ha desarrollado BUSCATOX, un buscador que per-

#### **Tabla 1.** *Selección de bases de datos toxicologicas en Internet*

#### **1. Búsquedas generales de Información Toxicológica**

- Chemfinder (metabuscador) http://www.chemfinder.com/
- ChemIDplus http://chem.sis.nlm.nih.gov/chemidplus/
- Ecdin Environmental Chemicals Data and Information Network http://ecdin.etomep.net/
- Hazardous Substances Data Bank
- http://toxnet.nlm.nih.gov/cgi-bin/sis/htmlgen?HSDB • ATSDR
- http://atsdr1.atsdr.cdc.gov:8080/gsql/sitecontam.script
- TOXNET- Toxicology data network. http://toxnet.nlm.nih.gov/
- Entidades relacionadas con seguridad química http://www.nihs.go.jp/GINC/webguide/csinfo.html
- EXTOXNET Pesticide Information Profiles (PIPs) http://ace.orst.edu/info/extoxnet/pips/ghindex.html

#### **2. Hojas de seguridad química**

• Fichas Internacionales de Seguridad Química http://www.mtas.es/insht/ipcsnspn/spanish.htm

#### **3. Emergencias químicas**

• Erg2000

http://www.tc.gc.ca/canutec/erg\_gmu/erg2000\_menu.htm

#### **4. Interpretación de concentraciones tóxicas:**

• Tabla de Valores de Referencia dn Fluidos Biologicos INT-SE http://www.mju.es/toxicologia/sitsevittab.htm

#### **5. Tratamiento intoxicaciones**

• http://www.intox.org/pagesource/treatment/treatment.htm

#### **6. Cáncer / Reproducción**

- CCRIS- Chemical Carcinogenesis Research Information System http://toxnet.nlm.nih.gov/cgibin/sis/htmlgen?CCRIS
- GENE-TOX- Genetic Toxicology http://toxnet.nlm.nih.gov/cgi-bin/sis/htmlgen?GENETOX
- EMIC- Environmental Mutagen Information Center http://toxnet.nlm.nih.gov/cgi-bin/sis/htmlgen?EMIC
- DART/ETIC- Developmental and ReproductiveToxicology http://toxnet.nlm.nih.gov/cgibin/sis/htmlgen?DARTETIC.htm

#### **7. Evaluación del riesgo**

- International Toxicity Estimates for Risk (ITER) Database http://www.tera.org/iter
- ASTDR ToxFAQs™ (toxicological summaries) http://atsdr1.atsdr.cdc.gov:8080/toxfaqta.html

#### **8. Evaluacion toxicidad: Protocolos**

- OECD http://www.oecd.org/ehs/test/testlist.htm
- Unión Europea http://ecb.ei.jrc.it/testing-methods/
- EPA http://www.epa.gov/OST/WET/disk2/
- INVITTOX FRAME/ERGATT/ECVAM *in vitro* experimental methods http://www.invittox.com/
- Model organisms for biomedical research / Modelos experimentales http://www.nih.gov/science/models/

#### **9. Toxicología ambiental**

• Ecotox: http://www.epa.gov/ecotox/

#### **10. Información bibliográfica en toxicología // Mecanismos**

• TOXLINE- Toxicology Literature Online http://toxnet.nlm.nih.gov/cgi-bin/sis/htmlgen?TOXLINE

- Agricola- AGRICultural OnLine Access http://www.nal.usda.gov/ag98/ag98.html
- Medline y otras http://gateway.nlm.nih.gov/gw/Cmd

#### **11. Legislación EU, US**

- Legislación Europea
- http://europa.eu.int/eur-lex/es/search.html • Compuestos existentes
- http://ecb.ei.jrc.it/existing-chemicals/
- Nuevos compuestos http://ecb.ei.jrc.it/new-chemicals/ • Sanidad Ambiental España: Registro de Plaguicidas,
- Calidad de aguas http://www.msc.es/salud/ambiental/ • Legislación Española
- http://www6.uniovi.es/boe/busca.html

#### **12. Farmacología**

- ECPHIN- European Community Pharmaceutical Information Network http://ecphin.etomep.net/
- Pharminfo http://pharminfo.com/drugdb/db\_mnu.html
- Directorio de Recursos Españoles en Farmacología http://www.imim.es/imas/imim/DREF.htm
- Agencia Española del Medicamento http://www.msc.es/agemed/princip.htm

#### **13. Simulaciones**

- The Axon Potential Simulator
- http://www.phypc.med.wayne.edu/jeffram/axon3.htm
- GTEMA- Grupo de Trabajo Especializado en Métodos Alternativos http://tox.umh.es/aet/grupos/gtema/

#### **14. Organizaciones relacionadas con la Toxicología**

- ECB- European Chemical Bureau http://www.ei.jrc.it/report/ecb.html
- The International Agency for Research on Cancer (IARC) http://www.iarc.fr/
- EPA- US Environmental Protection Agency http://www.epa.gov
- AET- Asociación Española de Toxicología http://tox.umh.es/aet/
- GTEMA- Grupo de Trabajo Especializado en Métodos Alternativos http://tox.umh.es/aet/grupos/gtema/
- EUROTOX- European Society of Toxicology http://www.uta.fi/eurotox/
- •· SETAC- Society of Environmental Toxicology and Chemistry http://www.setac.org
- INT- Instituto Nacional de Toxicología (E) http://www.mju.es/toxicologia/intframe.html
- TIAFT- The International Association of Forensic Toxicologists http://www.tiaft.org//
- STP- Society of Toxicologic Pathology http://www.toxpath.org/
- Área de Toxicología. Universidad de Sevilla http://www.farmacia.us.es/toxicologia.htm

#### **15. Foros en español**

- [TOXICOL]- Foro de Toxicología http://www.rediris.es/list/info/toxicol.html
- [3ERRES]- Foro de Alternativas a la Experimentación Animal (GTEMA)
- http://www.rediris.es/list/info/3erres.html • [FARMACOL] - Foro de Farmacología http://www.rediris.es/list/info/farmacol.html
- [FARMATOXI] Comunidad Virtual de Farmacología y Toxicologia http://farmatoxi.rediris.es

mite el acceso a las citadas direcciones, y del que se reproduce una parte en la figura 1. BUSCATOX está disponible en la página del Área de Toxicología de la Universidad de Sevilla (http://www.farmacia.us.es/ toxicologia.htm).

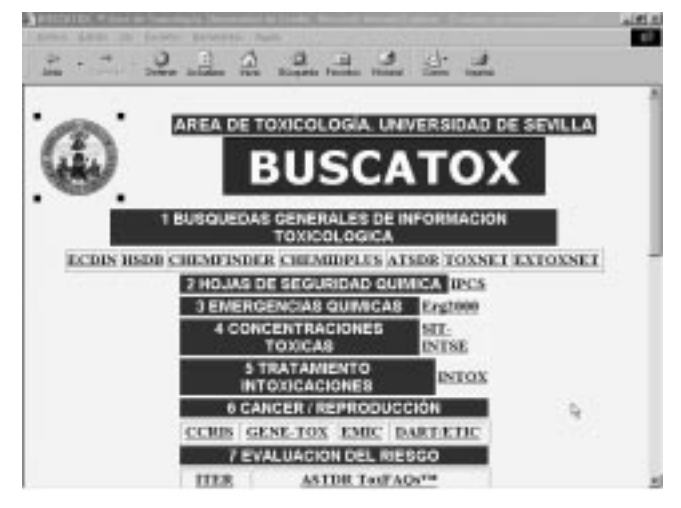

**Figura 1.** *Imagen de la herramienta de selección BUSCATOX, elaborada por el Área de Toxicología de la Universidad de Sevilla para facilitar la localización de información toxicológica (http://www.farmacia.us.es/toxicologia.htm).*

# **¿Cómo se localiza la información toxicológica?**

En primer lugar es preciso definir claramente cuál es la información que se desea encontrar. Una vez establecida la conexión a Internet se abre el navegador, siendo a veces necesario instalar algún programa accesorio. En la ventana de selección se teclea exactamente la dirección completa de la página de acceso a cada base de datos, que se identifica con las siglas "http", o se pulsa el icono correspondiente en BUSCATOX. Cuando se abre la página, se escriben en la ventana de búsqueda de la misma los términos que mejor definan el objetivo de la búsqueda. En algunas bases de datos la búsqueda se realiza a través de menús, pulsando sucesivamente en las letras y términos, generalmente subrayados y en azul, que enlazan sus contenidos.

Es recomendable preparar previamente una lista con los descriptores, sinónimos o frases que mejor definan el objetivo [8], usando el idioma de la base de datos. Los términos suelen combinarse entre sí para reducir el número de respuestas, empleando cuando sean necesario comandos de inclusión de ambos (y/and/+), inclusión de alguno (o/or/,) o exclusión (no/not/-). Para no perder información, se recomienda utilizar términos en singular, o mejor aún, usar sólo la parte básica de la palabra, truncamiento que en algunos archivos será preciso señalar con símbolos como "\*" ó "?". Por ejemplo, si el término empleado es "toxi\*", la búsqueda identificará todas las variantes, como toxinas, tóxico, toxicidad, etc. La elección de los términos adecuados requiere práctica, por lo que es muy útil comenzar con palabras clave de alguna publicación de tema semejante al objetivo. Las diferentes estrategias de ir añadiendo o reduciendo términos persiguen obtener un número adecuado, es decir, suficiente pero no demasiado alto que permita manejar las respuestas.

La eficiencia en localizar información exclusiva del compuesto solicitado es muy variada dependiendo de la base de datos. Por ejemplo, es del 63% para ChemFinder y del 73% para ChemIDplus [9]. Este aspecto es fundamental ya que muchas publicaciones citan los compuestos estudiados con nomenclaturas antiguas. Es muy conveniente seguir las recomendaciones de la International Union of Pure and Applied Chemistry (IUPAC) o mejor aún, emplear el número clave exclusivo asignado por el Chemical Abstracts Service (CAS) para más de 23 millones de sustancias. Otras entidades también emplean sus propias claves, como RTECS, EINECS, EEC, etc.

## **Módulo práctico de aprendizaje**

Para realizar el módulo sólo se precisa una conexión a Internet, ya que las direcciones escogidas no exigen suscripción. El tiempo empleado en realizar los ejercicios propuestos variará entre 3 y 5 horas. En una primera fase se explican sucintamente las características de las bases de datos y se van planteando preguntas sobre muy diversos aspectos toxicológicos. Las preguntas se agrupan temáticamente, sugiriéndose una página de Internet en la que iniciar la búsqueda. Ello permite la familiarización sucesiva con diferentes formas de presentación de la información toxicológica. Seguidamente se han de seleccionar y proponer las páginas más adecuadas para contestar a las preguntas, motivándole para que localice las bases de datos con información más adecuada. Entre paréntesis se facilitan algunas palabras en inglés.

Se recomienda realizar el módulo completo por el orden señalado. Si no se encuentra la respuesta a una pregunta en un máximo de 10 minutos, es preferible seguir con la siguiente y volver después. Las direcciones de búsqueda pueden teclearse directamente, o bien puede facilitarse en gran medida el procedimiento si se accede al buscador desarrollado para el mismo, BUSCATOX, disponible en la dirección http://www.farmacia.us.es/ toxicologia.htm.

### 1. *Búsqueda de Información toxicológica general*

Como se ha indicado previamente, para la localización de datos generales o de toxicidad en animales y humanos podrían utilizarse buscadores generales, buscadores para compuestos químicos (ChemFinder o ChemIDplus) y buscadores especializados. Dependiendo de las condiciones de acceso se sugiere iniciar la búsqueda en ECDIN

(Environmental Chemicals Data and Information Network), que incluye unas 120.000 sustancias y la legislación europea sobre las mismas. Para esta base de datos no se recomienda emplear el buscador Internet Explorer. La base más potente actualmente es su contrapartida norteamericana HSDB (Hazardous Substances Data Bank) que revisa más de 4500 compuestos.

- 1.1. Se ha producido una autointoxicación humana por el herbicida paraquat. Para el tratamiento y preparación del informe se precisan los siguientes datos: Nº EINECS, Nº CAS, Nº RTECS, Nº EEC; ¿cuál es la clasificación y etiquetado en Europa?; ¿cuál es la especie animal más sensible?; ¿cuál es la dosis más baja que ha producido la muerte en el hombre  $(DLL<sub>0</sub>)$ ?; ¿es conveniente el tratamiento con oxigenoterapia?
- 1.2. Al analizar unas latas de conserva se detecta una concentración de arsénico de 2 mg/kg. ¿Respeta este alimento la concentración máxima permitida de arsénico en alimentos y bebidas en la Unión Europea? ¿Cuál es el límite? (arsenic)
- 1.3. En una empresa norteamericana que produce plaguicidas se detecta una concentración en el aire de 5 mg/m<sup>3</sup> de arsénico ¿Cumple esta empresa los valores límite de exposición ambiental laboral de arsénico en USA? ¿Cuál es el valor umbral límite (TLV)?
- 1.4. ¿Cómo está clasificado el arsénico por el IARC en relación con la carcinogenicidad?
- 1.5. ¿Qué información se encuentra sobre el compuesto sulfato de talio en la base de datos de ECDIN? (thallium sulfate).
- 1.6. ¿Qué significado tienen los hallazgos de la pregunta anterior?
- 1.7. ¿Qué factores determinan la velocidad de acetilación de Dapsone? Se sugiere utilizar la base de datos HSDB.
- 1.8. ¿Qué compuesto de los generados es responsable de la metahemoglobinemia y hemólisis por dapsone?
- 1.7. ¿Cuánto tiempo separa la aparición de los picos de cocaína en plasma y la máxima euforia?

## 2. *Hojas de seguridad química*

En las hojas de seguridad química (MSDS) se encuentra la información básica sobre las sustancias en forma algo más ampliada de la que aparece en las etiquetas de los productos. Se sugiere acceder a las Fichas Internacionales de Seguridad Química en:

http://www.mtas.es/insht/ipcsnspn/spanish.htm

2.1. En una industria se va a utilizar una serie de compuestos, y es necesario conocer previamente las recomendaciones para su transporte y uso. ¿Cuáles son las medidas de seguridad adecuadas para el almacenamiento del plaguicida paration?

- 2.2. ¿Cuál es el coeficiente de reparto octanol/agua de la hidroquinona?
- 2.3. ¿Cuáles son los efectos de la exposición prolongada al herbicida aminotriazol?

## *3. Emergencias químicas*

En los casos de emergencia química es necesario disponer rápidamente de información sobre las características fisico-químicas y de toxicidad. Algunas bases de datos, como ERG2000, han elaborado fichas que facilitan la respuesta.

- 3.1. Se ha producido un accidente de un camión que transporta acetileno. Las autoridades nos consultan sobre cuáles serían las medidas a adoptar (acetylene).
- 3.2. ¿Cuál sería el área a aislar ante un escape de amoniaco que se ha incendiado? (ammonia).
- 3.3. ¿Qué puede ocurrir con los contenedores de amoniaco al calentarlos?
- 3.4. En una intoxicación por flúor, ¿convendría aplicar respiración artificial? (fluorine).

## 4. *Interpretación de concentraciones tóxicas*

Uno de los aspectos más complejos en toxicología lo constituye la interpretación de los valores analíticos de compuestos en muestras de intoxicados. Se recomienda emplear la Tabla de Valores de Referencia en Fluidos Biológicos http: //www.mju.es/toxicologia/ sitsevittab.htm

4.1. Se ha encontrado a un hombre de unos 25 años y 75 Kg de peso en la calle con un cuadro compatible con una intoxicación. La analítica sanguínea ofrece los siguientes resultados: 1 mg/L de acebutolol en suero; 40 mg/L de acetazolamida en sangre; y 30 mg/L de acetona en orina. ¿Cómo se interpretan estos datos?

### 5. *Tratamiento intoxicaciones*

El tratamiento específico para cada sustancia puede encontrarse en bases de datos generales como HSDB, o en el caso de síndromes puede ser útil http://www. intox.org/pagesource/treatment/treatment.htm

- 5.1. ¿Cuál sería el tratamiento indicado en una rabdomiolisis inducida por amatoxinas? (rhabdomyoliysis).
- 5.2. ¿Qué tratamiento estaría indicado en un síndrome serotoninérgico por cocaína?

### 6. *Cáncer / Reproducción*

Los datos que no figuren en bases de datos generales pueden obtenerse en las específicas para estos tipos de efectos.

6.1. ¿Cuál es la clasificación de la sacarina en relación a su capacidad carcinogénica? (saccharin)

## *7. Evaluación del riesgo*

Los valores empleados en la evaluación del riesgo tóxico se pueden buscar en International Toxicity Estimates for Risk (ITER) Database http://www.tera.org/iter

- 7.1. ¿Cuáles son los valores de referencia en toxicidad oral (no cáncer) para el fungicida pentaclorofenol? (pentachlorophenol).
- 7.2. ¿Cuál es la dosis de referencia (no cáncer) para Tetraetil plomo? (tetraethyl lead)

## 8. *Evaluacion toxicidad: Protocolos OCDE, EPA*

La Organización para la Cooperación y el Desarrollo Económico, la Agencia de Protección Medioambiental, etc establecen protocolos estandarizados que son exigidos por las diversas regulaciones para evaluar la toxicidad y caracterizar compuestos y muestras.

- 8.1. ¿Cuál es la clave y la denominación del protocolo oficial de la OCDE para la determinación de la dosis letal media por vía oral?
- 8.2. ¿Cuál es la clave del procedimiento para evaluar la sensibilización dérmica en la Unión Europea?
- 8.3. ¿Dónde pueden encontrarse modelos alternativos al uso de animales?

## 9. *Toxicología Ambiental*

La búsqueda de datos de toxicidad sobre el medio ambiente de compuestos químicos puede realizarse en la base de datos Ecotox. Su sistema de búsqueda sencilla (quick search) es muy útil. Las denominaciones de los organismos de ensayo pueden introducirse en inglés o en terminología latina.

- 9.1. ¿Cual es la concentración letal media a 96 hr de exposición para el compuesto con número CAS 7718549 en el cangrejo *Orconectes limosus*?
- 9.2. ¿Cuál es la concentración eficaz media (y su intervalo de confianza) para 48 hr de clordane en el cladócero *Daphnia magna*? (chlordane).
- 9.3. ¿Cuál es la  $CL_{50}$  a los 8 días de heptaclor en perdiz japonesa? (heptachlor, *Coturnix japonica*).
- 9.4. ¿Cuál es el nivel sin efecto observado a los 21 días de exposición a 2,4-dinitrofenol en *Oncorhynchus mykiss*? (dinitrophenol)

## 10. *Información bibliográfica toxicológica // Mecanismos*

Con gran frecuencia es preciso acceder a información bibliográfica, a resúmenes de publicaciones y artículos, es decir, a información no depurada, como la que figura en las otras bases de datos ya consideradas. Toxline recoge casi 3 millones de citas bibliográficas incluyendo aspectos toxicológicos en humanos y otros organismos.

10.1. Aunque conocemos que el mecanismo de acción de las microcistinas es por alteración de los

microtúbulos, necesitamos localizar un artículo científico reciente que emplee un método colorimétrico para detectarlas. ¿Cuál es el primer autor? (microcystin, colorimetric).

- 10.2. ¿En qué revista fue publicado un trabajo sobre el contenido de cobalto, manganeso, y alcohol en cervezas de nuestro área? (cobalt, manganese, ethanol, beer).
- 10.3. En el año 2001 se publicó un artículo sobre dioxinas en la revista Archives of Environmental Contamination Toxicology; ¿Quién fue el primer autor del trabajo? Se recomienda introducir las abreviaturas de las revistas, en vez del nombre completo (dioxin).

## 11. *Legislación EU, US*

Una gran diferencia de la toxicología, y particularmente de su rama reguladora, con respecto a otras disciplinas se deriva de la obligación del cumplimiento de normativas de muy diverso ámbito, con frecuencia muy cambiantes. A través de diversas bases de datos es posible localizar al menos una parte de la misma.

- 11.1. ¿Cuál es la Directiva de la Comisión de 19 de mayo de 2000 por la que se adapta por vigesimosexta vez al progreso técnico la Directiva 67/548/CEE del Consejo relativa a la aproximación de las disposiciones legales, reglamentarias y administrativas en materia de clasificación, embalaje y etiquetado de las sustancias peligrosas?
- 11.2. En la legislación española, la ORDEN de 22 de enero de 2001, ¿qué número de modificación es del anexo II del Real Decreto 280/1994, de 18 de febrero, por el que se establece los límites máximos de residuos de plaguicidas y su control en determinados productos de origen vegetal?

## 12. *Farmacología*

Existe un cierto paralelismo en la información sobre aspectos farmacológicos y toxicológicos. Se sugiere revisar las direcciones indicadas.

### 13. *Simulaciones*

Se presentan algunas direcciones con simulaciones en las áreas de Farmacología y Toxicología.

## 14. *Organizaciones relacionadas con la toxicología*

Se propone la visita a las direcciones indicadas

## 15. *Foros en español*

Existen foros de discusión para profesionales de la Toxicología utilizando correo electrónico. Ello permite el intercambio de información de todo tipo, y mantenerse al día de reuniones, cursos, legislación, técnicas, etc. Dado que son abiertos y gratuitos se sugiere la visita a sus páginas de información y la inscripción.

#### **Agradecimientos**

Este proyecto fue parcialmente financiado por el Instituto de Ciencias de la Educación de la Universidad de Sevilla.

## **Bibliografía**

- 1. Wexler P, Hakkinen PJ, Kennedy GL, Stoss FW (2000) Information Resources in Toxicology. 3ª Ed. Academic Press, San Diego. pp. 921.
- 2. Cameán AM, Moreno IM, López-Artíguez M, Repetto G, Repetto M (2000) Preparación y realización de un programa de prácticas experimentales para asignaturas del Area de Toxicología: motiva-

ción positiva en el aprendizaje teorico-práctico de Toxicología, Instituto de Ciencias de la Educación, Universidad de Sevilla.

- 3. Repetto G, del Peso A, Salguero M, Repetto M (1999) Inventory of the Spanish Institutions and Scientists Involved in Alternatives to the use of Laboratory Animals (Refinement, Reduction or Replacement). Rev Toxicol 16: 50-127
- 4. Arufe MI (2001) Programas informáticos de libre distribución en Internet: aplicaciones educativas en toxicología. Rev Toxicol 18: 5-7.
- 5. South JC (2001) Online resources for news about toxicology and other environmental topics. Toxicology 157: 153-164
- 6. Brinkhuis RP (2001) Toxicology information from US government agencies. Toxicology 157: 25-49
- 7. Wexler P (2001) TOXNET: An evolving web resource for toxicology and environmental health information. Toxicology 157: 3-10
- 8. Wukovitz LD (2001) Using Internet search engines and library catalogs to locate toxicology information. Toxicology 157: 121-139
- 9. Wright LL (2001) Searching fee and non-fee toxicology information resources: an overview of selected databases. Toxicology 157: 89-110

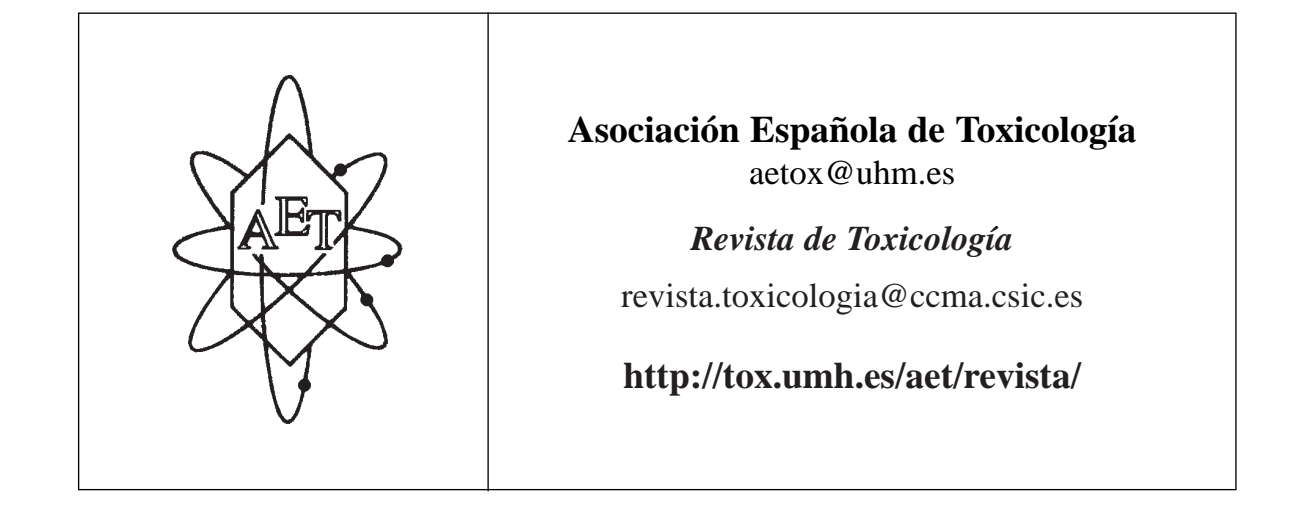

# **XIV CONGRESO ESPAÑOL DE TOXICOLOGÍA**

## **Murcia, 26-29 de Septiembre de 2001**

Organiza: Dr. Antonio Juan García Fernández (**ajgf@fcu.um.es**) Área de Toxicología. Facultad de Veterinaria Universidad de Murcia. Campus de Espinardo. 30100 Murcia http://**www.um.es/grupos/grupo-toxicologia/congreso.html**